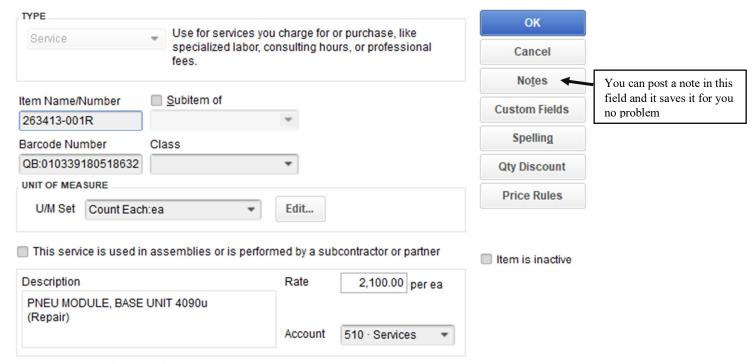

How can I set rates by customers or employees?

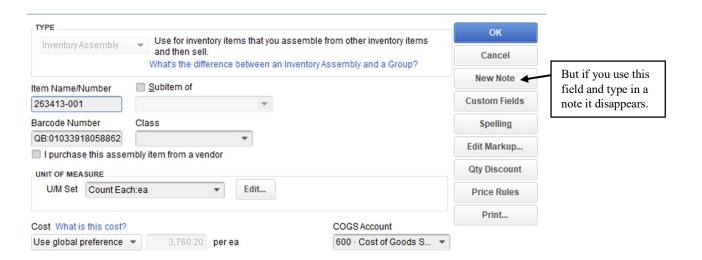